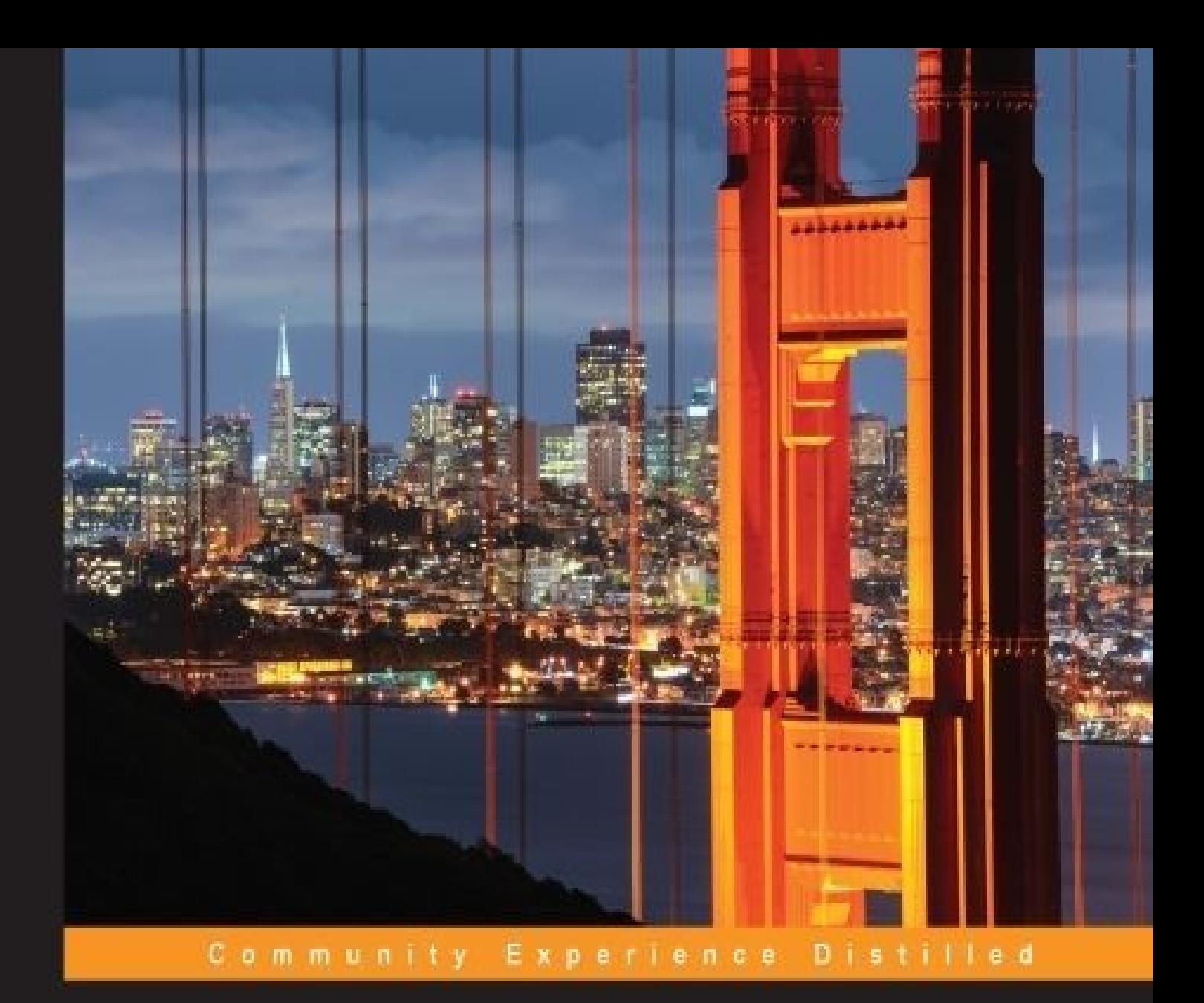

# **OpenStack Object Storage** (Swift) Essentials

Design, implement, and successfully manage your cloud storage using OpenStack Swift

**Amar Kapadia Sreedhar Varma**  **Kris Rajana** 

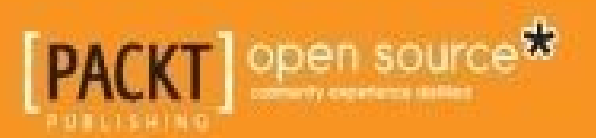

### **OpenStack Object Storage (Swift) Essentials**

### **Table of Contents**

[OpenStack](#page-8-0) Object Storage (Swift) Essentials **[Credits](#page-9-0)** About the [Authors](#page-11-0) About the [Reviewers](#page-13-0) [www.PacktPub.com](#page-14-0) Support files, eBooks, [discount](#page-14-1) offers, and more Why [subscribe?](#page-14-2) Free access for Packt [account](#page-14-3) holders [Preface](#page-15-0) What this book [covers](#page-16-0) [What](#page-17-0) you need for this book Who this [book](#page-18-0) is for **[Conventions](#page-19-0)** Reader [feedback](#page--1-0) [Customer](#page--1-0) support **[Errata](#page--1-1) [Piracy](#page--1-2) Ouestions** 1. Cloud Storage – Why Can't I Be Like [Google?](#page--1-4) What [constitutes](#page--1-5) cloud storage? [Reduced](#page--1-6) TCO Unlimited [scalability](#page--1-7) [Elastic](#page--1-8) [On-demand](#page--1-9) [Universal](#page--1-10) access **[Multitenancy](#page--1-11)** Data durability and [availability](#page--1-12) [Limitations](#page--1-0) of cloud storage **[Performance](#page--1-1)** New [APIs](#page--1-13) Object [storage](#page--1-0) The [importance](#page--1-0) of being open [OpenStack](#page--1-0) Swift **[Summary](#page--1-0)** 2. OpenStack Swift [Architecture](#page--1-0) Logical [organization](#page--1-9) of objects Swift [implementation](#page--1-0) and architecture Key [architectural](#page--1-14) principles Physical data [organization](#page--1-15) Data path [software](#page--1-16) servers A day in the life of a create [operation](#page--1-17) A day in the life of a read [operation](#page--1-18)

A day in the life of an update [operation](#page--1-19) A day in the life of a delete [operation](#page--1-20) [Post-processing](#page--1-21) software components **[Replication](#page--1-22) [Updaters](#page--1-23)** [Auditors](#page--1-24) Other [processes](#page--1-25) Inline [middleware](#page--1-26) options [Authentication](#page--1-27) Other [modules](#page--1-28) [Additional](#page--1-0) features Large object [support](#page--1-1) **[Metadata](#page--1-29)** [Multirange](#page--1-30) support **[CORS](#page--1-31)** [Server-side](#page--1-32) copies [Cluster](#page--1-33) health **[Summary](#page--1-0)** 3. Installing [OpenStack](#page--1-0) Swift [Hardware](#page--1-34) planning Server setup and network [configuration](#page--1-0) [Pre-installation](#page--1-35) steps [Downloading](#page--1-35) and installing Swift Setting up [storage](#page--1-36) server nodes [Installing](#page--1-37) services [Formatting](#page--1-38) and mounting hard disks RSYNC and [RSYNCD](#page--1-39) [Setting](#page--1-40) up the proxy server node The [Keystone](#page--1-41) service [Installing](#page--1-42) MariaDB [Installing](#page--1-43) Keystone The ring [setup](#page--1-44) [Multiregion](#page--1-45) support Finalizing the [installation](#page--1-0) Storage [policies](#page--1-4) [Implementing](#page--1-46) storage policies [Applying](#page--1-47) storage policies **[Summary](#page--1-0)** 4. [Using](#page--1-0) Swift [Installing](#page--1-48) clients Creating a token using Keystone [authentication](#page--1-0) Displaying metadata [information](#page--1-4) for an account, container, or object [Using](#page--1-49) the Swift client CLI Using [cURL](#page--1-50) Using the [specialized](#page--1-51) REST API client Listing [containers](#page--1-0)

[Using](#page--1-1) the Swift client CLI Using [cURL](#page--1-52) Listing objects in a [container](#page--1-0) [Using](#page--1-53) the Swift client CLI Using [cURL](#page--1-54) Using the [REST](#page--1-55) API Updating the metadata for a [container](#page--1-0) [Using](#page--1-56) the Swift client CLI Using the [REST](#page--1-57) API [Environment](#page--1-0) variables The [pseudo-hierarchical](#page--1-0) directories [Container](#page--1-4) ACLs [Transferring](#page--1-0) large objects Amazon S3 API [compatibility](#page--1-0) Accessing Swift using S3 [commands](#page--1-58) [Accessing](#page--1-0) Swift using client libraries [Java](#page--1-59) [Python](#page--1-60) [Ruby](#page--1-0) **[Summary](#page--1-0)** 5. [Additional](#page--1-0) Swift Interfaces Using Swift for virtual [machine](#page--1-61) storage Swift in [Sahara](#page--1-0) [Hadoop](#page--1-62) Cluster with Sahara Using Swift with [Sahara](#page--1-18) [Running](#page--1-63) a job in Sahara [Authenticating](#page--1-64) with Swift proxy **[Summary](#page--1-0)** 6. [Monitoring](#page--1-0) and Managing Swift Routine [management](#page--1-65) Swift cluster [monitoring](#page--1-66) Swift [Recon](#page--1-67) Swift [Informant](#page--1-68) Swift [dispersion](#page--1-69) tool **[StatsD](#page--1-70)** Swift [metrics](#page--1-71) Tulsi – a Swift health [monitoring](#page--1-0) tool [Architecture](#page--1-0) of Tulsi [Deploying](#page--1-72) Tulsi [Running](#page--1-73) Tulsi [Anomaly](#page--1-43) detection in Tulsi [Logging](#page--1-0) using rsyslog Failure [management](#page--1-4) [Detecting](#page--1-74) drive failures [Handling](#page--1-50) drive failure [Handling](#page--1-75) node failure

Proxy server [failure](#page--1-76) Zone and region [failure](#page--1-0) [Capacity](#page--1-0) planning [Adding](#page--1-77) new drives [Adding](#page--1-78) new storage and proxy servers **[Migrations](#page--1-0) [Summary](#page--1-0)** 7. Docker [Intercepts](#page--1-0) Swift Swift with [Docker](#page--1-79) [Installation](#page--1-0) of Docker Basic [commands](#page--1-0) for the Docker user Setting up a Swift proxy [container](#page--1-80) using the Docker image Setting up the storage [container](#page--1-60) using the Docker image Setting up a Swift cluster using a [Dockerfile](#page--1-0) Creating a proxy container using a [Dockerfile](#page--1-81) Creating a storage container using a [Dockerfile](#page--1-33) **[Summary](#page--1-0)** 8. Choosing the Right [Hardware](#page--1-0) The [hardware](#page--1-82) list The [hardware](#page--1-0) selection criteria Choosing the storage server [configuration](#page--1-28) Determining the region and zone [configuration](#page--1-83) Choosing the account and container server [configuration](#page--1-84) Selecting the proxy server [configuration](#page--1-85) [Choosing](#page--1-86) the network hardware [Choosing](#page--1-87) the ratios of various server types [Heterogeneous](#page--1-88) hardware Choosing additional [networking](#page--1-89) equipment [Selecting](#page--1-90) a cloud gateway [Additional](#page--1-0) selection criteria The vendor [selection](#page--1-0) strategy Branded [hardware](#page--1-91) [Commodity](#page--1-92) hardware **[Summary](#page--1-0)** 9. Tuning Your Swift [Installation](#page--1-0) Performance [benchmarking](#page--1-82) [Hardware](#page--1-0) tuning [Software](#page--1-4) tuning Ring [considerations](#page--1-74) Data path [software](#page--1-93) tuning [Post-processing](#page--1-94) software tuning Additional tuning [parameters](#page--1-0) **[Summary](#page--1-0)** 10. [Additional](#page--1-0) Resources Use [cases](#page--1-77) [Archival](#page--1-34)

**[Backup](#page--1-95)** Content [repository](#page--1-96) **[Collaboration](#page--1-97)** Data [lakes](#page--1-98) Operating systems used for OpenStack [implementations](#page--1-0) Virtualization used for OpenStack [implementations](#page--1-0) [Provisioning](#page--1-0) and distribution tools [Monitoring](#page--1-0) and graphing tools Additional [information](#page--1-0) **[Summary](#page--1-0)** A. Swift CLI [Commands](#page--1-0) **[Commands](#page--1-1)** [list](#page--1-99) **[Examples](#page--1-100)** [stat](#page--1-101) **[Examples](#page--1-102)** [post](#page--1-103) **[Examples](#page--1-104)** [upload](#page--1-24) **[Examples](#page--1-41)** [download](#page--1-32) **[Examples](#page--1-105)** [delete](#page--1-106) **[Examples](#page--1-107)** 

**[Index](#page--1-108)** 

### **OpenStack Object Storage (Swift) Essentials**

### <span id="page-8-0"></span>**OpenStack Object Storage (Swift) Essentials**

Copyright © 2015 Packt Publishing

All rights reserved. No part of this book may be reproduced, stored in a retrieval system, or transmitted in any form or by any means, without the prior written permission of the publisher, except in the case of brief quotations embedded in critical articles or reviews.

Every effort has been made in the preparation of this book to ensure the accuracy of the information presented. However, the information contained in this book is sold without warranty, either express or implied. Neither the authors, nor Packt Publishing, and its dealers and distributors will be held liable for any damages caused or alleged to be caused directly or indirectly by this book.

Packt Publishing has endeavored to provide trademark information about all of the companies and products mentioned in this book by the appropriate use of capitals. However, Packt Publishing cannot guarantee the accuracy of this information.

First published: May 2014

Second edition: May 2015

Production reference: 1270515

Published by Packt Publishing Ltd.

Livery Place

35 Livery Street

Birmingham B3 2PB, UK.

ISBN 978-1-78528-359-8

[www.packtpub.com](http://www.packtpub.com)

### <span id="page-9-0"></span>**Credits**

#### **Authors**

Amar Kapadia

Kris Rajana

Sreedhar Varma

#### **Reviewers**

Steve Martinelli

Juan J. Martínez

Christian Schwede

#### **Commissioning Editor**

Kartikey Pandey

#### **Acquisition Editor**

Harsha Bharwani

#### **Content Development Editor**

Akashdeep Kundu

#### **Technical Editors**

Prajakta Mhatre

Tanmayee Patil

#### **Copy Editor**

Vikrant Phadke

#### **Project Coordinator**

Milton Dsouza

#### **Proofreaders**

Stephen Copestake

Safis Editing

#### **Indexer**

Rekha Nair

#### **Graphics**

Jason Monteiro

#### **Production Coordinator**

Manu Joseph

**Cover Work**

Manu Joseph

### <span id="page-11-0"></span>**About the Authors**

**Amar Kapadia** is a storage technologist and blogger based in the San Francisco Bay Area. He is currently the senior director of product marketing for Mirantis, the #1 pure-play OpenStack company. Prior to Mirantis, he was the senior director of strategy for EVault's Long-Term Storage Service, a public cloud storage offering based on OpenStack Swift. He has over 20 years of experience in storage, server, and I/O technologies at Emulex, Philips, and HP. Amar's current passion is in cloud and object storage technologies. He holds a master's degree in electrical engineering from the University of California, Berkeley.

When not working on OpenStack Swift, Amar can be found working on technologies such as Kubernetes, MongoDB, PHP, or jQuery. His blogs can be found at [www.buildcloudstorage.com.](http://www.buildcloudstorage.com)

I would like to thank my wife for tolerating my late-night and weekend book-writing sessions.

**Kris Rajana** is a technologist and serial entrepreneur, passionate about building globally distributed teams to deliver innovative infrastructure solutions. His areas of interest include data infrastructure and fast-emerging open source cloud storage technologies, such as OpenStack, Cloud Foundry, Dockers/Containers, and big data. As the CEO of Vedams and Biarca (an offshoot of Vedams), he takes immense pride in his team and its development, which leads to excellence in execution. Kris has over 20 years of experience in managing engineering teams in fields such as space, aviation, storage at BFGoodrich Aerospace, Snap Appliance (currently Overland Storage), Adaptec, Xyratex, and Sullego. His current passion is DevOps, and he likes to leverage leading open source cloud technologies to make enterprises more agile, speed up the development and deployment of modern enterprise applications, and make IT operations more efficient. Kris earned his doctorate in engineering science from Pennsylvania State University.

He is a member of the board of the Pratham Bay Area Chapter. Along with the Vedams team, he is a sponsor of an urban learning center in Hyderabad. He is a student and sevak of the San Jose Chinmaya mission.

I would like to thank my family for their patience and support. I would also like to thank all my mentors and teachers over the years.

**Sreedhar Varma** has more than 15 years of experience in the storage industry, and has worked on various storage technologies such as SCSI, SAS, SATA, FC HBA drivers (Adaptec, Emulex, Qlogic, Promise, and so on), RAID, storage stacks of various operating systems, and system software for fault-tolerant and high-availability systems. He has good experience with SAN, NAS, and iSCSI networks; various storage arrays (Dothill, IBM, EMC, Netapp, Oracle Pillar, and so on); object storage implementations (Swift and Ceph); and software development using the corresponding

REST APIs.

Sreedhar is currently working for Vedams software providing storage engineering services. In the past, he has worked for Stratus Technologies, Compaq, Digital Equipment Corp, and IBM. He has a master's degree in computer science from the University of Massachusetts.

## <span id="page-13-0"></span>**About the Reviewers**

**Steve Martinelli** is a software developer for IBM, and has been involved with OpenStack since the Grizzly release. He is a core contributor to OpenStack's Identity Service—Keystone. He primarily focuses on enabling Keystone to better integrate into enterprise environments. Steve has helped federated identity, auditing, and OAuth support to Keystone. In his spare time, he contributes to OpenStackClient, PyCADF, and Oslo Policy as a core contributor.

**Juan J. Martínez** is an experienced software developer with a strong open source background. He has been involved in OpenStack object storage since the Bexar release. His work related to Swift includes the customization and deployment of an award-winning cloud storage solution. He currently maintains a number of open source projects that provide access to the storage using common protocols (FTP, SFTP, and NBD). Juan is currently employed by Memset, a British cloud provider based in Cranleigh.

**Christian Schwede** is a principal software engineer working at Red Hat. He started working on OpenStack Swift in 2012. He is a core reviewer and contributor to Swift.

Christian's main interests are open source software, storage systems, cloud computing, and software-defined infrastructure.

### <span id="page-14-0"></span>**www.PacktPub.com**

## <span id="page-14-1"></span>**Support files, eBooks, discount offers, and more**

For support files and downloads related to your book, please visit [www.PacktPub.com](http://www.PacktPub.com).

Did you know that Packt offers eBook versions of every book published, with PDF and ePub files available? You can upgrade to the eBook version at [www.PacktPub.com](http://www.PacktPub.com) and as a print book customer, you are entitled to a discount on the eBook copy. Get in touch with us at <[service@packtpub.com>](mailto:service@packtpub.com) for more details.

At [www.PacktPub.com](http://www.PacktPub.com), you can also read a collection of free technical articles, sign up for a range of free newsletters and receive exclusive discounts and offers on Packt books and eBooks.

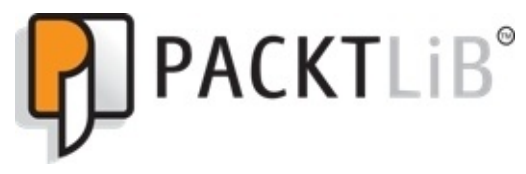

#### <https://www2.packtpub.com/books/subscription/packtlib>

Do you need instant solutions to your IT questions? PacktLib is Packt's online digital book library. Here, you can search, access, and read Packt's entire library of books.

### <span id="page-14-2"></span>**Why subscribe?**

- Fully searchable across every book published by Packt
- Copy and paste, print, and bookmark content
- On demand and accessible via a web browser

### <span id="page-14-3"></span>**Free access for Packt account holders**

If you have an account with Packt at [www.PacktPub.com,](http://www.PacktPub.com) you can use this to access PacktLib today and view 9 entirely free books. Simply use your login credentials for immediate access.

## <span id="page-15-0"></span>**Preface**

CIOs around the world are asking their teams to take advantage of cloud technologies as a way to cut costs and improve usability. OpenStack is a piece of fast-growing open source cloud software with a number of projects, and OpenStack Swift is one such project that allows users to build cloud storage. With Swift, users can not only build storage using inexpensive commodity hardware, but also use the public cloud storage built using the same technology. Starting with the fundamentals of cloud storage and OpenStack Swift, this book will provide you with the skills required to build and operate your own cloud storage or use a third-party cloud. This book is an invaluable tool if you want to get a head start in the world of cloud storage using OpenStack Swift. You will be equipped to build an on-premise private cloud, manage it, and tune it.

### <span id="page-16-0"></span>**What this book covers**

[Chapter](#page--1-4) 1, *Cloud Storage – Why Can't I Be Like Google?*, introduces the need for cloud storage, the underlying technology of object storage, and an extremely popular open source object storage project called OpenStack Swift.

[Chapter](#page--1-0) 2, *OpenStack Swift Architecture*, discusses the internals of the Swift architecture in detail, and shows you how elegantly Swift converts commodity hardware into reliable and scalable cloud storage.

[Chapter](#page--1-0) 3, *Installing OpenStack Swift*, walks you through all the necessary steps required to perform a multinode Swift installation, and show you how to set it up along with the Keystone setup for authentication.

[Chapter](#page--1-0) 4, *Using Swift*, describes the various ways in which you can access Swift object storage. This chapter also provides examples for the various access methods.

[Chapter](#page--1-0) 5, *Additional Swift Interfaces*, describes the interfaces available for using Swift object storage as data stores (block storage), as well as the Swift interface within Sahara.

[Chapter](#page--1-0) 6, *Monitoring and Managing Swift*, provides details on the various options that are available for monitoring and managing a Swift cluster. Some of the topics covered in this chapter are StatsD metrics, handling drive failures, node failures, and migrations.

[Chapter](#page--1-0) 7, *Docker Intercepts Swift*, describes dockerization of Swift services and how to deploy a dockerized Swift image.

[Chapter](#page--1-0) 8, *Choosing the Right Hardware*, provides you with the information necessary to make the right decision in selecting the required hardware for your cloud storage cluster.

[Chapter](#page--1-0) 9, *Tuning Your Swift Installation*, walks you through a performance benchmarking tool and the basic mechanisms available for tuning a Swift cluster. Users utilizing Swift will need to tune their installation to optimize performance, durability, and availability, based on their unique workload.

[Chapter](#page--1-0) 10, *Additional Resources*, explores several use cases of Swift and provides pointers on operating systems, virtualization, and distribution tools used across various Swift installations.

[Appendix](#page--1-0), *Swift CLI Commands*, provides details on various commands that can be run from a Swift CLI session.

## <span id="page-17-0"></span>**What you need for this book**

The various software components required to follow the instructions in the chapters are as follows:

- Ubuntu operating system 12.04, which can be downloaded from the following sites:
	- <http://www.ubuntu.com/download/server>
	- <http://releases.ubuntu.com/12.04/>
- OpenStack Swift Juno release
- The python-swiftclient Swift CLI
- cURL
- Swift tools such as Swift-Recon, Swift-Informant, and Swift-Dispersion
- A StatsD server from <https://github.com/etsy/statsd/>

## <span id="page-18-0"></span>**Who this book is for**

This book is targeted at IT and storage administrators who want to enter the world of cloud storage using OpenStack Swift. It also targets anyone who wishes to understand how to use OpenStack Swift, and developers looking to port their applications to OpenStack Swift.

This book also provides invaluable information for IT management professionals trying to understand the differences between traditional and cloud storage.

Basic knowledge of Linux and server technology will be beneficial if you want to get the most out of the book.

# <span id="page-19-0"></span>**Conventions**

In this book, you will find a number of text styles that distinguish between different kinds of information. Here are some examples of these styles and an explanation of their meaning.

Code words in text, database table names, folder names, filenames, file extensions, pathnames, dummy URLs, user input, and Twitter handles are shown as follows: "The name of the container should be provided after the stat command to get the container information."

A block of code is set as follows:

```
import org.jclouds.ContextBuilder;
import org.jclouds.blobstore.BlobStore;
import org.jclouds.blobstore.BlobStoreContext;
import org.jclouds.openstack.swift.CommonSwiftAsyncClient;
import org.jclouds.openstack.swift.CommonSwiftClient;
```
When we wish to draw your attention to a particular part of a code block, the relevant lines or items are set in bold:

**France.txt segment 0 France.txt segment 1 France.txt segment 2 France.txt**

Any command-line input or output is written as follows:

**swift post -r tenant1:user1 cities**

#### **Note**

Warnings or important notes appear in a box like this.

#### **Tip**

Tips and tricks appear like this.